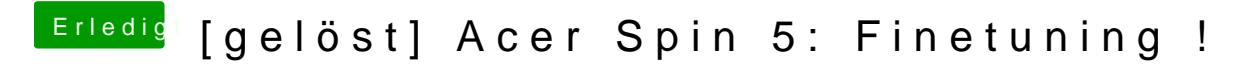

Beitrag von iPhoneTruth vom 9. März 2018, 08:50

Hall@anonymous writer

Du hast MacBookPro14,1 als SMBIOS in Deiner Config.plist drin, nicht MacBo

Was ist nun richtig, für mich das Bessere?